遠隔検査を終了します。

## **4-1 FIELD-TERRACE で遠隔検査を終了する**

- **D** FIELD-TERRACE で [終了] をタップします。
- 2 遠隔検査が終了します。

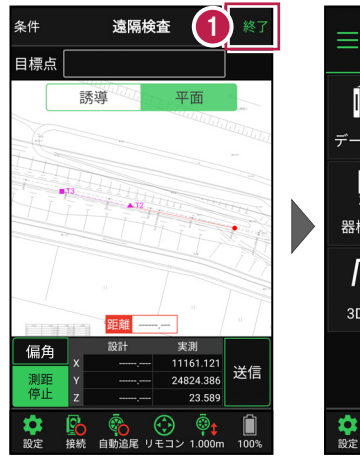

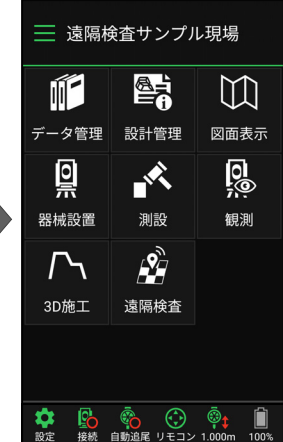